Imprimante 3D à filament de 40 cm de côté openhardware.

Achetée chez [RerapAlgarve](http://reprapalgarve.com/) Reçue montée et testée, mais il a fallu rerégler le plateau car elle avait été un peu malmenée par le transport. La première chose à faire est d'installer un ventilo pour refroidir l'impression, car elle n'en est pas pourvue. Le calage de la sonde de hauteur est délicat avec le montage par défaut, on a donc fait un calage grossier, et tester ensuite en rajoutant un offset au début du Gcode. Dans Cura on a donc comme Start Gcode:

G28 ;Home G92 Z 0.45 ; décalage en Z G1 Z5.0 F6000 ;Move the platform down 5mm G92 E0 G1 F200 E2 G92 E0

La valeur du G92 Z sera à intégrer dans l'eeprom une fois bien calée.

From: <https://wiki.chantierlibre.org/>- **Wiki de Chantier Libre**

Permanent link: **<https://wiki.chantierlibre.org/machines:vulcanusmax?rev=1486058826>**

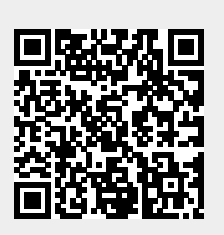

Last update: **2017/12/21 19:13**